# add-on for CIMCO Edit **Mazatrol Viewer**

The easiest and most cost effective way to view Mazatrol Program files at your PC.

### CIMCO Edit immediately delivers the following cost efficient advantages to your business:

- Save time by viewing the Mazatrol Program files at your desk instead of on the Mazak Control in the workshop.
- Display programs in a familiar format to avoid making mistakes.
- Ouickly verify and review program changes with Mazatrol file compare.
- When combined with NC-Base and DNC-Max you now have a complete system for managing and distributing all your Mazatrol files with one integrated solution.

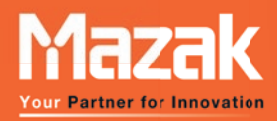

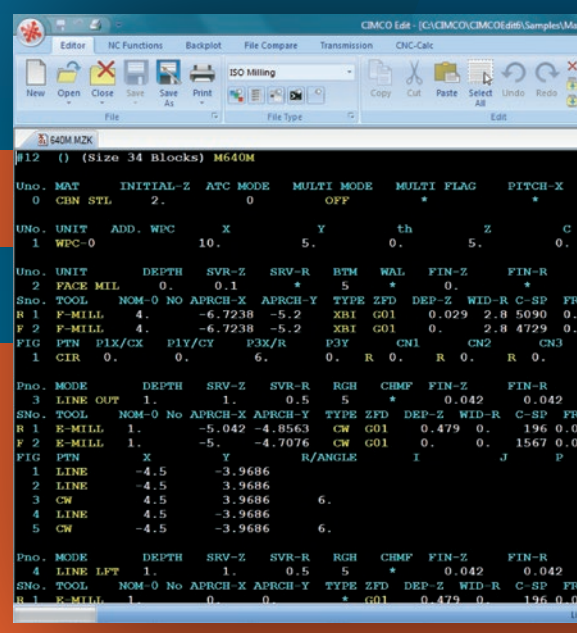

Recommended by Mazak, CIMCO Edit is the professional's choice for CNC program viewing and editing. Download a demo copy today and see why CIMCO Edit is the most popular CNC program editor on the market.

For more information visit **www.cimco.com**

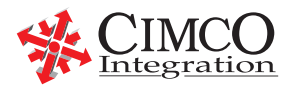

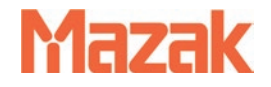

## Mazatrol Viewer The easiest and most cost effective way to view Mazatrol files at your PC.

 $\frac{628}{628}$  WO.<br>628 WO.

**MOLD** 

N251  $n+1$  $0.018$ 

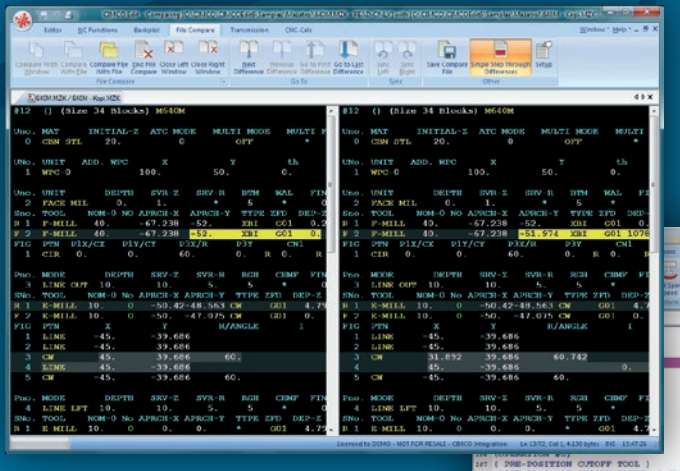

#### **Mazatrol File Compare**

The file compane function is a fast and fully configurable side-by-side file compare, allowing the user to quickly identify changes in a Mazatrol program.

#### **Multi Channel View**

A function used to show multiple channels at the same time. The windows can be synchronized with the way codes and editing can be done in both windows.

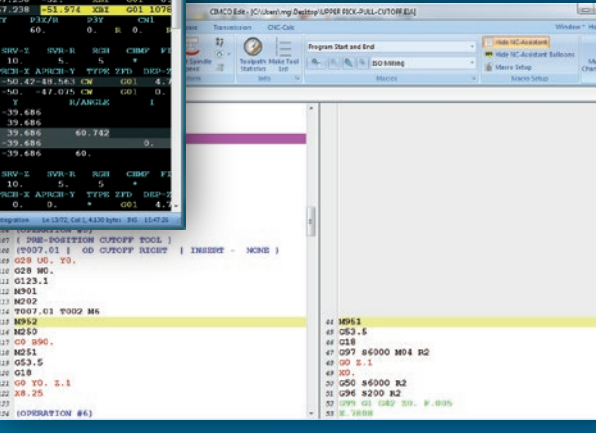

#### **CIMCO Edit provides a comprehensive set of essential editing tools necessary for meeting the demands of modern CNC program editing.**

It has no program size limitations and includes CNC code specific options such as line numbering / renumbering, character handling and XYZ range finder. It also features math functions including basic math, rotate, mirror, tool compensation, and translate. CIMCO Edit offers all the functions expected from an editor including drag-and-drop text editing. Best of all CIMCO Edit is completely configurable and is easily adapted to any existing CNC program editing environment.

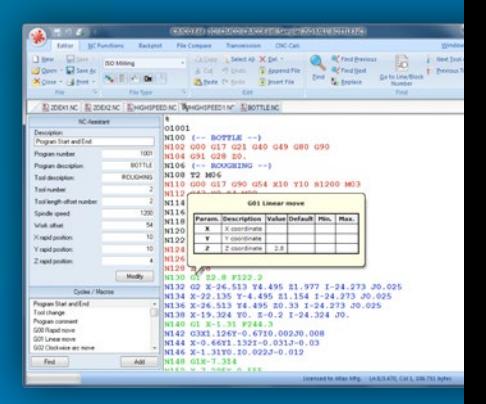

CIMCO A/S Copenhagen Denmark

Tel: +45 45 85 60 50 Tel:  $+454556050$  Tel:  $+17046443587$  Website<br>Fax:  $+454556053$  Fax:  $+17049430514$  F-mail +45 45 85 60 50 Tel: +1 704 644 3587<br>+45 45 85 60 53 Fax: +1 704 943 0514

Tel:  $+1$  704 644 3587 CIMCO Americas, LLC 651 S Sutton Road, Suite 276 Streamwood, IL 60107

E-mail www.cimco.com info@cimco.com

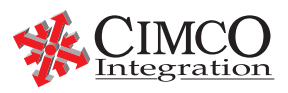